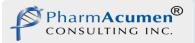

# Digital Signatures System Overview

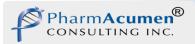

### Outline

- Benefits of a Digital Signatures system
- How the system secures documents from post-approval changes
- How everyone knows that your signature is actually <u>your</u> signature
- What your responsibilities are with regard to the use of Digital Signatures
- Where you can go for additional information

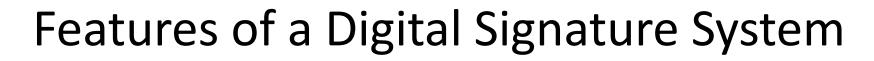

• Efficiency, Speed, Accuracy

narm**Acur** 

- No more print, sign, scan
- Simply draw a rectangle on a PDF document, insert your USB token and enter your password
- Key Security Features guarantees:
  - <u>Authenticity</u> of signature Ensures that you and only you can put your digital signature to a document
  - <u>Integrity</u> of document Verifies that the document you signed has not changed since you signed it
  - <u>Non-repudiation</u> Ensures that you cannot deny signing a document

*Key Concept:* 

If electronic/digital signatures are used on GxP documents (predicate rules), they must be 21 CFR Part 11 and/or Eudralex Chapter 4 Annex 11 compliant.

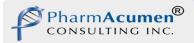

#### **This Digital Signature Solution**

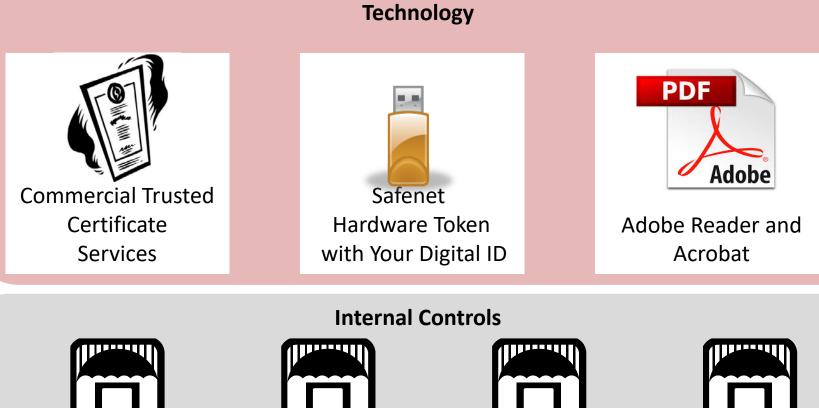

**Digital Signature** Policy

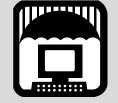

**Digital Signature Installation Steps** 

**Digital Signature** 

SOP

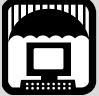

Validation Plans, Tests, Report

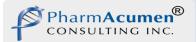

## TECHNOLOGY

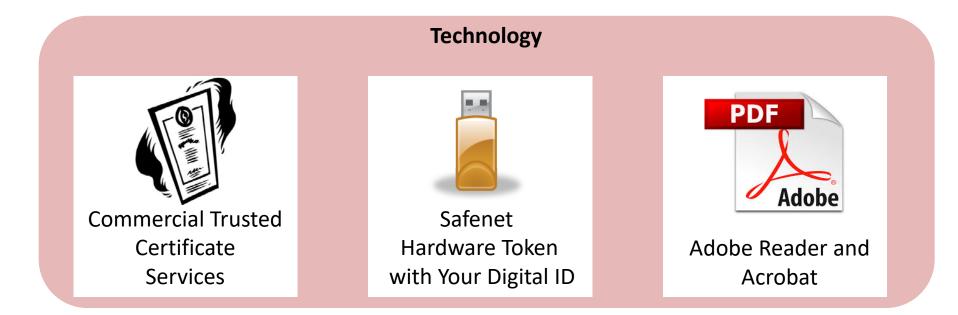

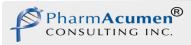

## **Digital Signature Technology**

Each user has a unique private/public key pair that are bound together and work uniquely together to encrypt and decrypt information.

Your **private key** is confidential. It's physically stored on a hardware token that you keep. There is no backup. If you lose your hardware token or forget your token password, you need a new one just like a drivers license.

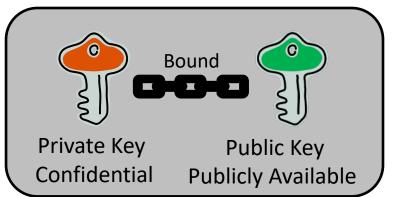

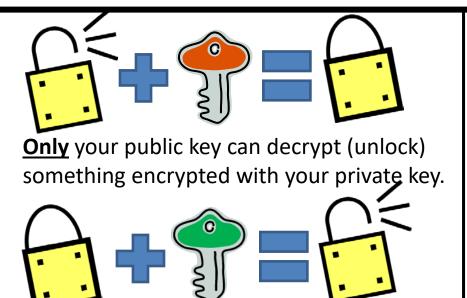

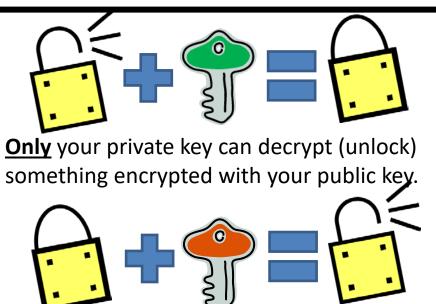

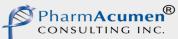

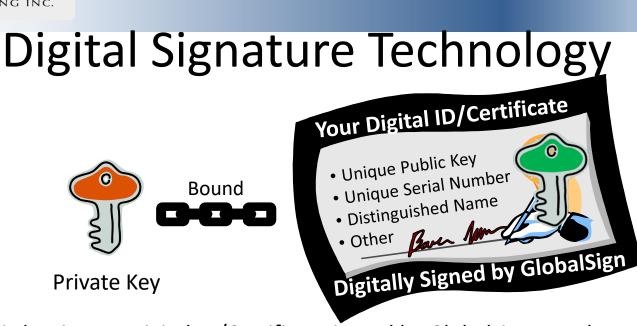

Your public key is on a Digital ID/Certificate issued by Globalsign. Both your private key and your Digital ID/Certificate are stored on your token.

Your Digital ID/Certificate also contains other information as compliant with the industry standard: X.509.

Globalsign, as a Certificate (ID) Authority also DIGITALLY SIGNS your ID attesting to the authenticity of the private/public key pair represents the ID owner (YOU).

Your Digital ID/Certificate (**but not your private key**) is inserted into every PDF document that you sign .

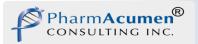

#### You Sign a Document

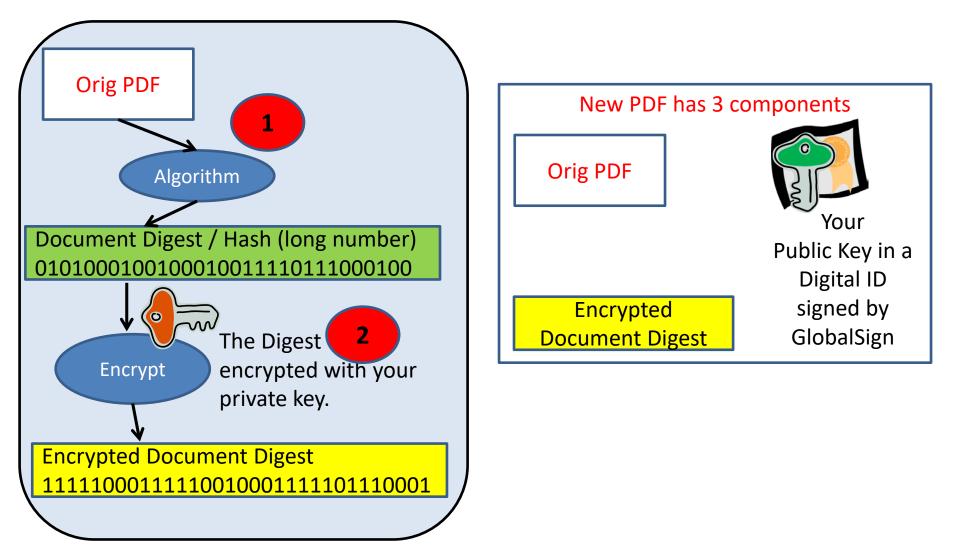

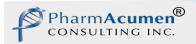

#### Your Colleagues Open Your Signed Document

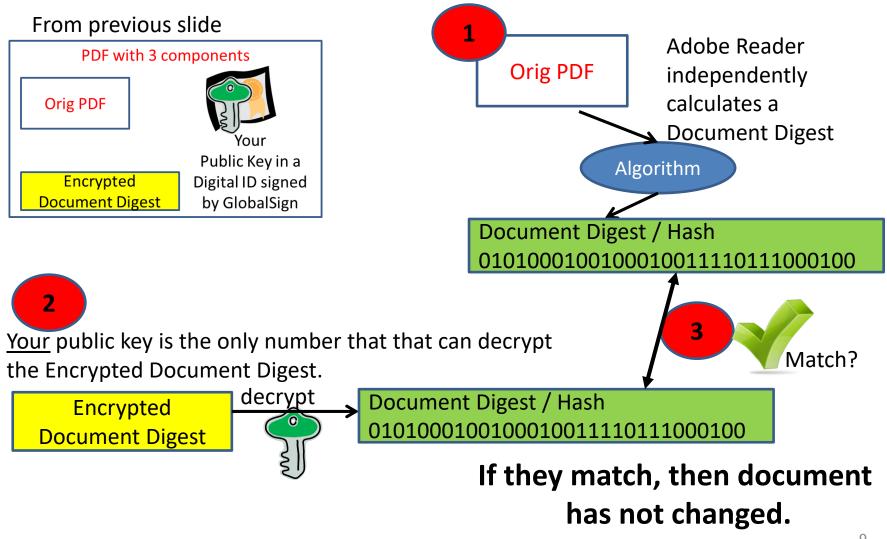

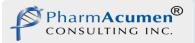

### CONTROLS

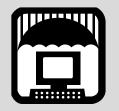

Digital Signature Policy

**Internal Controls** 

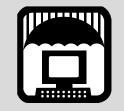

Digital Signature Installation Steps

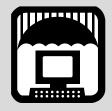

Digital Signature SOP

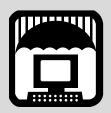

Validation Plans, Tests, Report

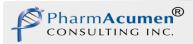

## **Digital Signature Policy**

- All users must read the policy.
- Key points of Policy
  - People can use their own digital identities if they meet Company requirements (see QA for requirements).
  - Hardware tokens (USB sticks) must be physically secured when not in use
  - A written copy of your passwords may not be stored with your hardware token
  - Everyone must sign a statement ("wet" signature original sent to QA) acknowledging they understand the policy

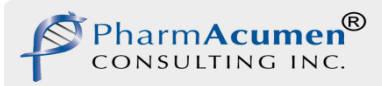

## **Digital Signature Installation**

You will receive installation documentation which provides step by step instructions for initializing your hardware token and signing your first document.

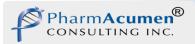

## **Digital Signature SOP**

**Key Points** 

- The organization that has paid for your Digital ID restricts the use of the Digital ID to work performed for this organization.
- Immediately report loss or other compromise of your hardware token to QA.
- Do not share your token password with anyone else (not QA, not Globalsign, not your spouse)
- Immediately report to QA any invalid signature on any work document
- If a document is to be routed to several reviewers, Adobe Acrobat must be used to set up the form and to allow Adobe Readers to sign document (Reader Extension enabled)

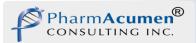

#### **Validation Process**

Define a set of requirements against which the System will be validated. These requirements include your specific requirements plus all of the Part 11 and Annex 11 requirements.

Per FDA guidance, a risk assessment is performed and the results documented. The risk assessment results in additional requirements for the System (to reduce/mitigate the risks).

Validation Plan describes how requirements are met through (a) procedural controls --- SOP, Forms, and Policy or (b) test/demonstration. The Validation Matrix lists every requirement including Part 11/Annex 11 and specifies how the system will be validated against relevant requirements.

Test plan describes test cases that show the Technology meets requirements. Test cases are defined per the GAMP 'Testing' Good Practice Guide.

Validation is performed and Test Report written; Digital Identity Vendor Audit performed.

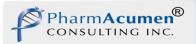

#### Validation Products

The following documents exist and have been reviewed and approved by Quality Assurance

- Digital Signature Requirements and Risk Assessment
- Digital Signature Validation Plan
- Digital Signature System Test Plan
- Digital Signature System Requirements Validation Matrix
- Digital Signature Validation Report
- Digital Identity Vendor Audit

|                                                |           | Sample Documentation                         |
|------------------------------------------------|-----------|----------------------------------------------|
| YOUR LOGO HERE                                 | Revision: | YOUR DOC NUMBER HERE<br>0<br>5 February 2014 |
| Signature System Requirements Validation Matri | X         | Page 10 of 16                                |

| Requirement<br>Number | Part 11 Requirement                                                                                                    | Compliance                                                                                                    | System Confirm                         |
|-----------------------|----------------------------------------------------------------------------------------------------|----------------------------------------------------------------------------------------------------|----------------------------------------|
| RR1-15                | Sec. 11.100 (a) Each electronic signature shall be unique to one<br>individual and shall not be reused by, or reassigned to, anyone else.                                                                                                    | Digital signatures include the issuance x.509 Digital Certificates or<br>IDs which are unique to individuals (they contain the name of the<br>ID owner). YOUR-COMPANY-NAME will ensure the CA's<br>policies and systems do not allow the reallocation of a public key<br>to a new person as continned by a <u>Wedpust</u> or equivalent audit.                                                                                                    | YOUR DOC<br>NUMBER-VENDOR<br>AUDIT     |
| RR1-16                | Sec. 11:100 (b) Before an organization establishes, assigns, certifies,<br>or otherwise sanctions an individual's electronic signature, or any<br>element of such electronic signature, the organization shall verify the<br>Identity of the Individual.                                                                                                    | The Registration Authority (RA) will confirm the identity of the<br>individual prior to issuing the signature.                                                                                                    | YOUR DOC<br>NUMBER-VENDOR<br>AUDIT     |
| RR1-17                | Sec. 11.100 (c) Persons using electronic signatures shall, prior to or at<br>the time of such use, certify to the agency that the electronic<br>signatures in their system, used on or after August 20, 1997, are<br>intended to be the legally binding equivalent of traditional handwritten<br>signatures.<br>(1) The certification shall be submitted in paper form and signed with a<br>traditional handwritten signature, to the Office of Regional Operations<br>(HFC-100), 12420 BgstQason Drive, RM 3007 Rockville, MD 20857.                                                                                                    | This is the last step of Validation and confirmation that this has<br>occurred is part of the validation.                                                                                                    | YOUR DOC<br>NUMBER-<br>VALIDATION PLAN |
| RR1-18                | (a) Electronic signatures that are not based upon biometrics shall(1)<br>Employ at least two distinct identification components such as an<br>identification code and password(1) When an Individual executes a<br>series of signings during a single, continuous period of controlled<br>system access, the first signing shall be executed using all electronic<br>signature components; subsequent signings shall be executed using at<br>least one electronic signature component that is only executable by,<br>and designed to be used only by, the individual.(II) When an individual<br>executes one more signings not performed during a single,<br>continuous period of controlled system access, each signing shall be<br>executed using all of the electronic signature components.<br>(2) Be used only by their genuine owners; and<br>(3) Be administered and executed to ensure that attempted use of an<br>individual; electronic is longature by anyone other than its cenuine | Signatures employ two distinct identification components: (1) a<br>FIPS 140-2 level 2.LUSB.hardware.taken.icsonetbing.the.signer.<br>hypicslajl.v.bal,hand (2) a password (something the signer knows.)<br>No signature atfixation can occur without both components. If<br>multiple signings occur within a continuous period of time, the<br>individual may affix their signature to multiple documents without<br>re-entering their password but the hardware taken still needs to be<br>attached. Even temporary removal of the taken results in a<br>requirement to re-enter the password.<br>The genuine owners name is part of the subject on the X.509<br>certificate.<br>Attoings signature requires a taken and password. This is<br>impossible unless the signer has the taken and has the password | TEST PROCEDUR<br>#¶                    |

Final Note: GlobalSign IDs are used by the EMA for digitally certifying their documents under their E-signature program.

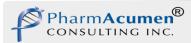

#### Leveraging for Ease of Validation

- Adobe
  - <u>Test Report for compliance with NIST</u> <u>Standards for Digital Signature</u> <u>Application (X.509)</u>
  - <u>Compliance with DoD PKI Test Suite</u>
- USB Tokens
  - FIPS 140-2 Validation Certificate (conformance to NIST Standards)

FIPS=Federal Information Processing Standards

- GlobalSign (see next page)
  - WebTrust Audit by Ernst & Young
  - Adobe CDS Audits

Leveraged results – No need to repeat testing

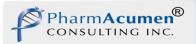

## GlobalSign

- Every major CA is required to undergo a yearly WebTrust audit, which rigorously examines practices such as customer authentication procedures, physical, network and logical security surrounding the certificate issuance infrastructure, handling of customer data and business continuity planning.
- GlobalSign second longest WebTrust certified CA after VeriSign (now Symantec).

Final Note: GlobalSign IDs are used by the EMA for digitally certifying their documents under their E-signature program.

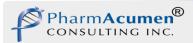

Are you reading this training material electronically in Reader or Acrobat?

- If yes, I signed this training material. So let's take a look at a signed PDF document first hand.
- Right click on my signature below and select "Show Signature Properties".
- Examine the properties of the signature.
- Look at Advanced Properties view the info about trusted timestamps.
- Show my certificate.
- Validate my signature.
- Good luck and enjoy!